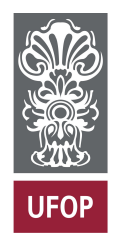

Ministério da Educação Universidade Federal de Ouro Preto - UFOP Escola de Minas Departamento de Engenharia de Produção

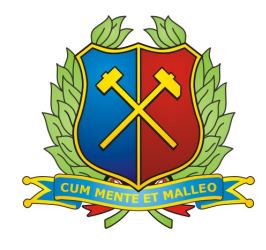

## TÍTULO DA MONOGRAFIA

### MONOGRAFIA DE CONCLUSÃO DO CURSO EM ENGRNHARIA DE PRODUÇÃO

NOME DO ALUNO

Ouro Preto - MG mês de 20xx

### NOME DO ALUNO

### TÍTULO DA MONOGRAFIA

Monografia apresentada ao Curso de Engenharia de Produção da Universidade Federal de Ouro Preto como parte dos requisitos necessários para a obtenção de Grau de Engenharia de Produção.

Orientador: Prof. Dr Nome do Professor.

Ouro Preto - MG mês / 20XX

### Folha de Aprovação

Monografia defendida e aprovada em de de 20\_\_\_, pela comissão avaliadora constituída pelos professores:

> Prof. Jose da Silva Universidade Federal de Ouro Preto Orientador

> Prof. Jose da Silva Universidade Federal de Ouro Preto Examinador

> Prof. Jose da Silva Universidade Federal de Ouro Preto Examinador

# Agradecimento

Agradeço ....

### Resumo

Síntese do trabalho contendo um único parágrafo. O resumo deve ser feito de forma clara, concisa e seletiva de todo o trabalho de monografia. Sugestão para a escrita do parágrafo na seguinte ordem: brevíssima introdução ao assunto do trabalho; o que será feito no trabalho (objetivo); a metodologia; principais resultados esperadas e o seu valor no contexto acadêmico. Sugere-se 200 palavras.

PALAVRAS-CHAVE: Entre 3 e 6 palavras ou termos (separados por vírgula que descreve o seu trabalho.

## Abstract

Tradução do resumo para a língua inglesa.

KEY-WORDS: 3 e 6 palavras ou termos separados por vírgula.

## Lista de Abreviaturas e Siglas

ABNT Associação Brasileira de Normas Técnicas

UFOP Universidade Federal de Ouro Preto

DEPRO Departamento de Engenharia de Produção

## Sumário

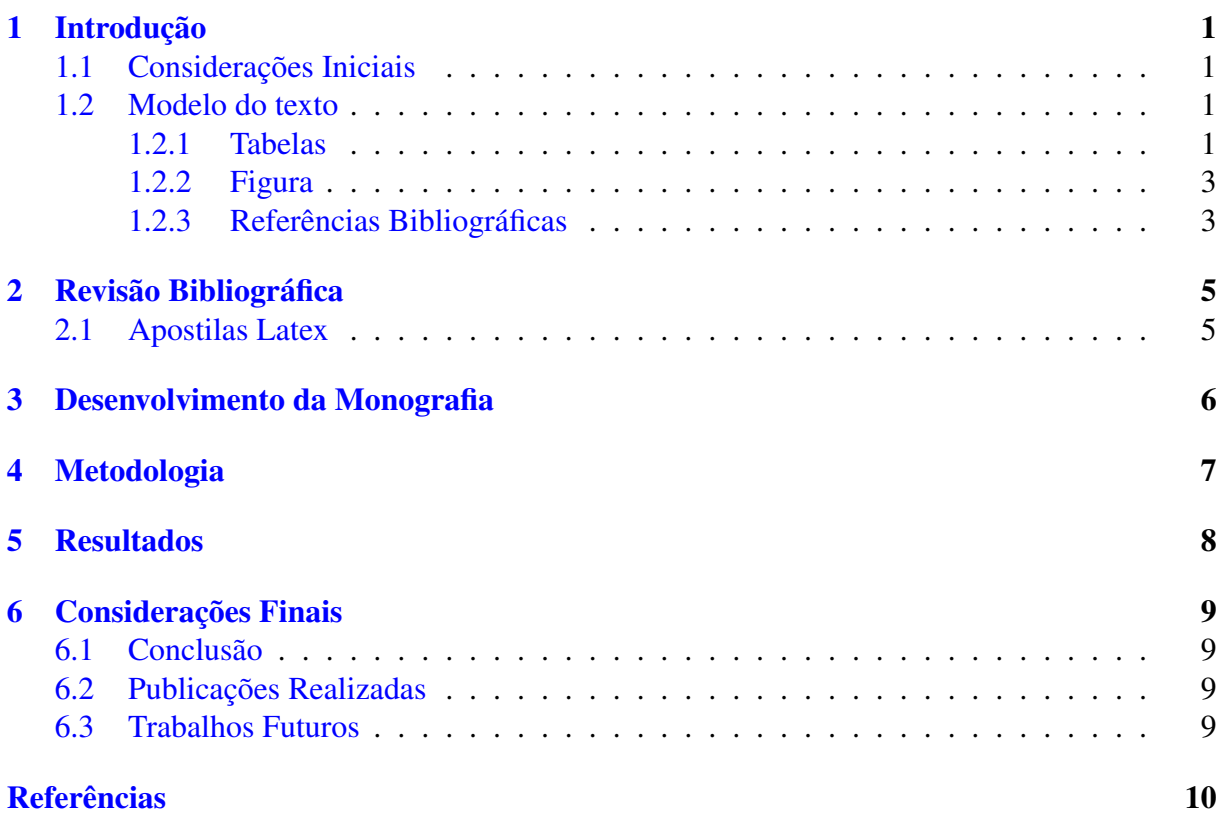

## Lista de Tabelas

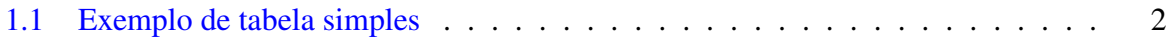

# Lista de Figuras

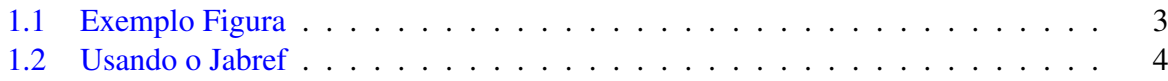

### <span id="page-10-0"></span>Introdução

Cada capítulo deve conter uma pequena introdução, com um ou dois parágrafos para deixar claro o objetivo e o qual o assunto que será discuto no capítulo, bem como será sua organização. Como por exemplo:

Neste capítulo é apresentado uma breve descrição de como usar as ferramentas do latex para escrever e organizar um texto de monografia. Na seção [1.1](#page-10-1) , discute-se o que deve ser apresentado no capítulo introdução. Nas seções seguintes devem ser apresentados uma síntese do assunto abordado no trabalho e do seu referencial teórico.

### <span id="page-10-1"></span>1.1 Considerações Iniciais

No capítulo introdução deverá ser apresentado uma síntese sobre o trabalho realizado, com apoio da literatura, situando a relevância do trabalho no contexto da área de formação e sua importância para o avanço do conhecimento. Neste capítulo também devem ser relatados os objetivos, a justificativa e a organização do trabalho.

### <span id="page-10-2"></span>1.2 Modelo do texto

Nesta seção são apresentados alguns comandos de exemplo para a criação do seu texto.

#### <span id="page-10-3"></span>1.2.1 Tabelas

O exemplo seguinte apresenta o código para criação de uma tabela com 3 colunas:

```
\begin{table}[!ht]
\centering
\caption{Exemplo de tabela simples}
\vspace{0.2cm}
\begin{tabular}{ccc}
Nome & Idade & Curso\\
Joao da Silva & 25 & Engenharia Civil\\
Maria de Souza & 30 &Engenharia de Produção\\
\end{tabular}
\label{tabela1}
\vspace{0.2cm}
\\ FONTE - CARVALHO, 2001. p.12.
\end{table}
```
<span id="page-11-0"></span>A citação da tabela no texto é feita usando o comando \ref{nome} e ela aparecerá no texto da seguinte forma:

| Nome           | Idade | Curso                  |
|----------------|-------|------------------------|
| Joao da Silva  | 25    | Engenharia Civil       |
| Maria de Souza | 30    | Engenharia de Produção |

Tabela 1.1: Exemplo de tabela simples

FONTE - CARVALHO, 2001. p.12.

#### <span id="page-12-0"></span>1.2.2 Figura

O código seguinte apresenta um exemplo de como uma figura pode ser inserido no texto. A citação da figura é dada pelo comando \ref{emop}.

```
\begin{figure} [!ht]
\centering
\includegraphics[scale=0.5]{Figuras/emop.jpg}
\caption{Exemplo Figura}
\label{emop}
\end{figure}
```
<span id="page-12-2"></span>Exemplo de como a figura e a citação vão aparecer no texto: "A Figura  $1.1 \notin \cdots$  $1.1 \notin \cdots$ ".

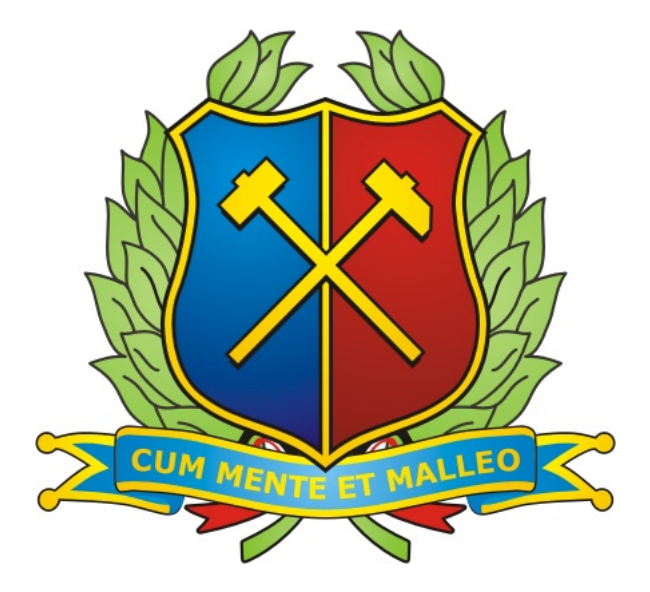

Figura 1.1: Exemplo Figura

#### <span id="page-12-1"></span>1.2.3 Referências Bibliográficas

Para adicionar referências bibliográficas assista o tutorial do overleaf disponível no link: https://www.overleaf.com/help/97-how-to-include-a-bibliography-using-bibtex#.WI-PnfkrJdg O arquivo Bibliografia.bib deste projeto contém exemplos dos principais tipos de referência. Uma outra abordagem para controlar as referências bibliográficas é utilizando o gerenciador de referências jabref . Por ele é possivel gerar e substituir o arquivo Bibliografia.bib do overleaf pelo arquivo de extensão .bib gerado pelo jabref.

<span id="page-13-0"></span>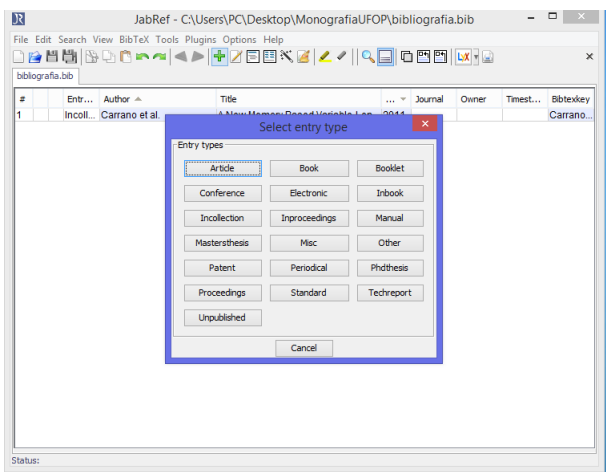

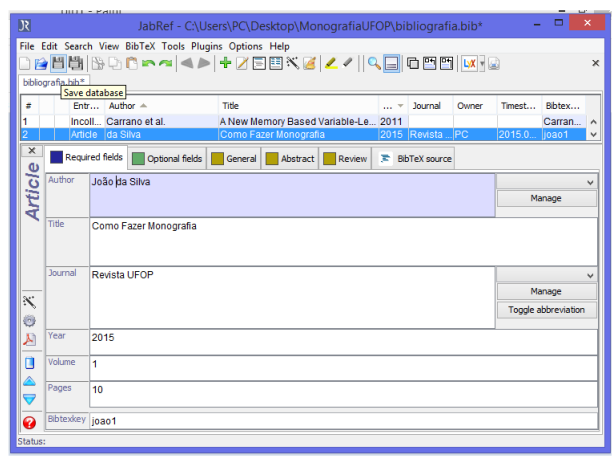

Figura 1.2: Usando o Jabref

Utilizando o Jabref, após adicionar a referência no arquivo bibliografia.bib e salvar o documento, como mostra a figura [1.2,](#page-13-0) deve-se usar o comando \cite{palavra chave} para fazer a citação da referência consultada no texto. A palavra-chave deve ser a mesma inserida na janela Bibtexkey do Jabref. Feito isso, a citação e a inserção da referência no capítulo de referências bibliográficas será feito automaticamente.

Como exemplo o comando No trabalho de \cite{joao1} é apresentado um... aparece no texto como: " No trabalho de [\(Silva,](#page-19-0) [2015\)](#page-19-0) é apresentado um ...".

Outros exemplos de referências são [\(Gell-Mann & Lloyd,](#page-19-1) [1996\)](#page-19-1), [\(Braga,](#page-19-2) [2004;](#page-19-2) [Moura,](#page-19-3)  $2016$ ) e (Silva & Coelho, [2016\)](#page-19-4). É Importante ressaltar que as referências só aparecem no capítulo de Referências Bibliográficas se forem citadas no texto!

### <span id="page-14-0"></span>Revisão Bibliográfica

Neste capítulo deve ser apresentado o estado da arte sobre o tema a que se refere esta monografia.

### <span id="page-14-1"></span>2.1 Apostilas Latex

Seguem alguns links com apostilas em latex: http://www.lce.esalq.usp.br/clarice/Paraiba.pdf http://www.mat.ufmg.br/ regi/topicos/intlat.pdf http://www.ime.unicamp.br/ encpos/VIII\_EnCPos/Apostila\_Latex.pdf http://www.lac.inpe.br/ margarete/download/MET200-0/apostila\_latexpdf.pdf

### <span id="page-15-0"></span>Desenvolvimento da Monografia

O título deste capítulo pode ser alterado para Fundamentação Teórica, Descrição do Problema Abordado, entre outros, conforme acordado com seu orientador.

Este capítulo torna-se interessante quando é preciso fornecer uma fundamentação teórica e/ou explicações prévias para o leitor (considerando que este seja leigo no assunto) antes de introduzi-lo ao capítulo da metodologia desenvolvida.

Porém, a monografia pode apresentar uma estrutura diferente da proposta, não havendo a necessidade deste capítulo, como por exemplo nesta segunda sugestão:

- 1. Introdução
- 2. Referencial Teórico
- 3. Material e Métodos ou Metodologia
- 4. Resultados e Discussões
- 5. Conclusão ou Considerações Finais

## <span id="page-16-0"></span>Metodologia

Neste capítulo é apresentada a metodologia utilizada no desenvolvimento do trabalho.

## <span id="page-17-0"></span>Resultados

Neste capítulo são apresentados os resultados alcançados durante todo o trabalho, bem como uma discussão e comparação com os resultados encontrados na literatura, destacando a importância desta pesquisa no contexto acadêmico.

### <span id="page-18-0"></span>Considerações Finais

### <span id="page-18-1"></span>6.1 Conclusão

Nesta sessão são apresentados de forma sucinta os resultados obtidos e um fechamento de todo trabalho desenvolvido.

### <span id="page-18-2"></span>6.2 Publicações Realizadas

Caso o trabalho tenha originado publicações é valido acrescentar essa informação no trabalho, visto que pode creditar ainda mais o estudo. Assim, elas devem ser apresentadas em forma de uma subseção do capítulo conclusão, como exemplo:

Os trabalhos seguintes, que foram originados das metodologias propostas, foram aceitos para apresentação em conferências nacionais:

- 1. Silva, J. Monografia Depro UFOP. 2017, Ouro Preto MG
- 2. Silva, J. Monografia Depro UFOP. 2016, Ouro Preto MG

### <span id="page-18-3"></span>6.3 Trabalhos Futuros

## Referências Bibliográficas

<span id="page-19-2"></span>Braga, Salomão. 2004. *Exemplo livro*.

<span id="page-19-1"></span>Gell-Mann, Murray, & Lloyd, Seth. 1996. Information measures, effective complexity, and total information. *Complexity*, 2(1), 44–52.

<span id="page-19-3"></span>Moura, Maisa Silva. 2016. *Título da dissertação*. M.Phil. thesis, Universidade Federal de Ouro Preto.

<span id="page-19-0"></span>Silva, João da. 2015. Como fazer monografia. *Revista ufop*, 1–10.

<span id="page-19-4"></span>Silva, Paulo, & Coelho, Marcos. 2016. *Título do livro*. Chap. Capitulo Livro, pages 1–10.